Title stata.com

```
ml for svy — Maximum pseudolikelihood estimation for survey data
```

Remarks and examples Reference Also see

## Remarks and examples

stata.com

Stata's ml command can fit maximum likelihood-based models for survey data. Many ml-based estimators can now be modified to handle one or more stages of clustering, stratification, sampling weights, finite population correction, calibration, poststratification, and subpopulation estimation. See [R] ml for details.

See [P] **program properties** for a discussion of the programming requirements for an estimation command to work with the svy prefix. See Pitblado, Poi, and Gould (2024) for examples of community-contributed estimation commands that support the svy prefix.

### Example 1: User-written survey regression

The ml command requires a program that computes likelihood values to perform maximum likelihood. Here is a likelihood evaluator used in Pitblado, Poi, and Gould (2024) to fit linear regression models using likelihood from the normal distribution.

Here we fit a survey regression model using a multistage survey dataset with ml and the above likelihood evaluator.

```
. ml max
```

```
Initial:
              Log pseudolikelihood =
                                         -<inf>
                                                  (could not be evaluated)
Feasible:
              Log pseudolikelihood = -7.301e+08
Rescale:
              Log pseudolikelihood =
                                      -51944380
Rescale eq:
              Log pseudolikelihood =
                                      -47565331
Iteration 0:
              Log pseudolikelihood =
                                      -47565331
Iteration 1:
              Log pseudolikelihood =
                                      -41226725
                                                  (not concave)
Iteration 2:
                                                  (not concave)
              Log pseudolikelihood =
                                      -41221650
Iteration 3:
              Log pseudolikelihood =
                                      -41176159
                                                  (not concave)
                                                  (not concave)
Iteration 4:
              Log pseudolikelihood =
                                      -41154139
Iteration 5:
              Log pseudolikelihood =
                                      -41052368
Iteration 6:
              Log pseudolikelihood =
                                      -39379181
                                                  (backed up)
Iteration 7:
              Log pseudolikelihood =
                                      -38333242
Iteration 8:
              Log pseudolikelihood =
                                      -38328742
Iteration 9:
              Log pseudolikelihood =
                                      -38328739
Number of strata = 50
                                                   Number of obs
                                                                          4,071
Number of PSUs
                = 100
                                                   Population size = 8,000,000
                                                   Design df
                                                                             50
                                                   F(1, 50)
                                                                         593.99
                                                   Prob > F
                                                                         0.0000
```

| weight          | Coefficient          | Linearized std. err. | t               | P> t  | [95% conf.           | interval]             |
|-----------------|----------------------|----------------------|-----------------|-------|----------------------|-----------------------|
| height<br>_cons | .716311<br>-149.6181 | .0293908<br>12.57266 | 24.37<br>-11.90 | 0.000 | .6572778<br>-174.871 | .7753442<br>-124.3652 |
| /lnsigma        | 3.372153             | .0180777             | 186.54          | 0.000 | 3.335843             | 3.408464              |

# 4

### Reference

Pitblado, J. S., B. P. Poi, and W. W. Gould. 2024. Maximum Likelihood Estimation with Stata. 5th ed. College Station, TX: Stata Press.

#### Also see

[SVY] Survey — Introduction to survey commands

- [P] **program properties** Properties of user-defined programs
- [R] Maximize Details of iterative maximization
- [R] ml Maximum likelihood estimation

Stata, Stata Press, and Mata are registered trademarks of StataCorp LLC. Stata and Stata Press are registered trademarks with the World Intellectual Property Organization of the United Nations. StataNow and NetCourseNow are trademarks of StataCorp LLC. Other brand and product names are registered trademarks or trademarks of their respective companies. Copyright © 1985–2023 StataCorp LLC, College Station, TX, USA. All rights reserved.

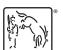

For suggested citations, see the FAQ on citing Stata documentation.